## urexam

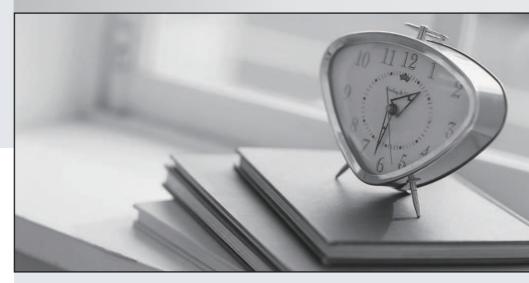

Higher Quality

Better Service!

We offer free update service for one year Http://www.ourexam.com Exam : HP0-601

Title : Tru64 UNIX V5.0 System

Admin. Support &

Integration

Version: Demo

| 1. You place /usr on a separate disk from the root disk to                                                          |
|----------------------------------------------------------------------------------------------------|
| A. improve application performance                                                                                  |
| B. minimize I/O contention for OS files and libraries                                                               |
| C. allow for faster crash dump saves                                                                                |
| D. provide better security for user files and programs Answer: B                                                    |
| 2. What is the minimum total system disk storage required to install and run Tru64 UNIX V5?                         |
| A. 1GB                                                                                                    |
| B. 2GB                                                                                                    |
| C. 4GB                                                                                                    |
| D. 9GB<br>Answer:A                                                                                                  |
| 3. Which console command performs an interactive boot?                                                              |
| A. boot /r5:1                                                                                                    |
| B. boot -fl i                                                                                                    |
| C. boot -fl interactive                                                                                             |
| D. boot -I<br>Answer: B                                                                                             |
| 4. Which situation requires an SRM firmware upgrade?                                                                |
| A. A new Tru64 UNIX operating system is installed.                                                                  |
| B. A new hardware option is installed.                                                                              |
| C. The operating system Release Notes indicate that a firmware version upgrade is required.                         |
| D. The current firmware release notes indicate that the version supports the UNIX installation or upgrade Answer: C |
| 5. Which console variable controls the run level at boot time?                                                      |
| A. bootdef dev                                                                                                    |

| B. boot_osflags                                                                                                 |
|----------------------------------------------------------------------------------------------------|
| C. boot_flags D. auto_action Answer: B                                                                          |
| 6. Which console command boots an alternate kernel?                                                             |
| A. boot -fl 0                                                                                                   |
| B. boot -fl i                                                                                                   |
| C. boot -S                                                                                                    |
| D. boot -fl alternate Answer: B                                                                                 |
| 7. Select the swap configuration that is the most appropriate for large database configurations.                |
| A. single swap partition on the root disk                                                                       |
| B. multiple swap partitions on a single disk                                                                    |
| C. multiple swap partitions on database disks                                                                   |
| D. multiple swap partitions on multiple non-data disks Answer: D                                                |
| 8. Which is the most important factor in deciding the size of the /usr file system?                             |
| A. size of total physical memory                                                                                |
| B. size of /vmunix                                                                                              |
| C. number of optional subsets being installed                                                                   |
| D. number of disks on the system Answer: C                                                                      |
| 9. Which Tru64 UNIX V5 feature eliminates the need to calculate the size of file systems prior to installation? |
| A. Dynamic File System Partitioning                                                                             |
| B. Dynamic Disk Partitioning                                                                                    |
| C. Dynamic Configuration                                                                                        |

| D. Dynamic Device Recognition Answer: B                                   |
|---------------------------------------------------------------------------|
| 10. Which utility is used to configure or modify the networking software? |
| A. Iprsetup                                                               |
| B. sysman                                                                 |
| C. nissetup                                                               |
| D. netsetup<br>Answer: B                                                  |
| 11. Which utility is used to set up Domain Name Service?                  |
| A. mtpsetup                                                               |
| B. dnssetup                                                               |
| C. sysman                                                                 |
| D. nfssetup<br>Answer: C                                                  |
| 12. Which directory contains installation log files?                      |
| A. /usr/adm/syslog                                                        |
| B. /usr/adm/syslog.dated                                                  |
| C. /usr/adm/smlogs                                                        |
| D. /usr/adm/lastlog Answer: C                                             |
| 13. The system exercisers reside in which directory?                      |
| A. /etc/exerciser                                                         |
| B. /etc/vet                                                               |
| C. /usr/field                                                             |
| D. /usr/sysex<br>Answer: C                                                |

| 14. Which command is used to determine the status of all currently installed software subsets? |
|------------------------------------------------------------------------------------------------|
| A. setId -I                                                                                    |
| B. setId -s                                                                                    |
| C. setId -i                                                                                    |
| D. setId *                                                                                     |
| Answer: C                                                                                      |
| 15. The kernel needs to be rebuilt after modifying                                             |
| A. system configuration file                                                                   |
| B. sysconfigtab                                                                                |
| C. rc.config                                                                                   |
| D. rc script<br>Answer:A                                                                       |
| 16. Which conditions will prevent a system from booting into single-user mode? Select TWO.     |
| A. corrupted boot block                                                                        |
| B. missing or corrupted /osf_boot file                                                         |
| C. missing or corrupted /usr                                                                   |
| D. invalid console boot variable                                                               |
| E. missing entry in /etc/modes Answer:AB                                                       |
| 17. Which console variable must be set to automatically boot an Alpha system on power-up?      |
| A. BOOT_OSFLAGS                                                                                |
| B. BOOT_POWER                                                                                  |
| C. AUTO_ACTION                                                                                 |
| D. BOOT_RESET Answer: C                                                                        |

| 18. Which file is used to describe printer characteristics?                                                                                                    |
|----------------------------------------------------------------------------------------------------|
| A. /etc/printtab                                                                                                    |
| B. /etc/lprcap                                                                                                    |
| C. /etc/print.conf                                                                                                    |
| D. /etc/printcap<br>Answer: D                                                                                                    |
| 19. Which statements are TRUE for the tar command? Select TWO.                                                                                                    |
| A. creates encrypted file archives                                                                                                    |
| B. saves directory and subdirectories recursively                                                                                                    |
| C. restores AdvFS metadata                                                                                                    |
| D. extracts single files or directories                                                                                                    |
| E. saves LSM metadata<br>Answer: BD                                                                                                    |
| 20. Which step must be completed before converting Tru64 UNIX security from base to C2?                                                                                  |
| A. insure that root has no password                                                                                                    |
| B. insure that the C2 Security subsets are loaded                                                                                                    |
| C. insure that auditing is turned on                                                                                                    |
| D. insure that the base security subsets are loaded Answer: B                                                                                                    |
| 21. Which utility allows the system administrator to assign privileges to non-privileged users so non-privileged users can run utilities that are typically run by root? |
| A. sysman dopconfig                                                                                                    |
| B. sysman seccetup                                                                                                    |
| C. sysman secconfig                                                                                                    |
| D. sysman user<br>Answer:A                                                                                                    |

| 22. Which command displays the free memory statistics?                                               |
|----------------------------------------------------------------------------------------------------|
| A. vmstat                                                                                            |
| B. show -freemem                                                                                     |
| C. memstat                                                                                           |
| D. getstats -freemem<br>Answer:A                                                                     |
| 23. Which syslog file contains the kernel error messages?                                            |
| A. syslog.kern                                                                                       |
| B. daemon.log                                                                                        |
| C. misc.log                                                                                          |
| D. kern.log<br>Answer: D                                                                             |
| 24. Which subsystem in Tru64 UNIX can notify managers and programs of selected events on the system? |
| A. Binary error logger                                                                               |
| B. System logger                                                                                     |
| C. Event management system                                                                           |
| D. Operator event system Answer: C                                                                   |
| 25. Which file is used to configure the Event Management System?                                     |
| A. /etc/syslog.conf                                                                                  |
| B. /etc/evmdaemon.conf                                                                               |
| C. /etc/binlog.conf                                                                                  |
| D. /etc/events.conf<br>Answer: B                                                                     |
| 26. Which command decodes the binary information in the binary error log?                            |

| A. decode -events                                                                                                    |
|----------------------------------------------------------------------------------------------------|
| B. decode -binary.errlog                                                                                                    |
| C. inspect                                                                                                    |
| D. dia<br>Answer: D                                                                                                    |
| 27. Which of the following provide rules based analysis of the binary error log? Select TWO.                                                       |
| A. DECevent                                                                                                    |
| B. uerf                                                                                                    |
| C. Compaq Analyze                                                                                                    |
| D. syslogd                                                                                                    |
| E. DECtest Answer:AC 28. Which Web-based utility provides a consistent management interface across a heterogeneous computing services environment? |
| A. NetWare Directory Services                                                                                                    |
| B. Microsoft Internet Explorer                                                                                                    |
| C. Compaq Sysman                                                                                                    |
| D. Compaq Insight Manager<br>Answer: D                                                                                                    |
| 29. Which command will shut down the system from multi-user mode to console mode and notify users of the shutdown?                                 |
| A. @shutdown                                                                                                    |
| B. init s                                                                                                    |
| C. halt -n                                                                                                    |
| D. shutdown -h<br>Answer: D                                                                                                    |
| 30. Which command transitions Tru64 UNIX from multi-user mode to single-user mode?                                                                 |

- A. init s
- B. init 0
- C. init 1
- D. init 2

Answer:A